## **Navigation**

RED Medical möchte Sie bei Ihren Eingaben unterstützen und bietet eine Reihe von Funktionen, die über die entsprechenden Symbole aufgerufen werden können.

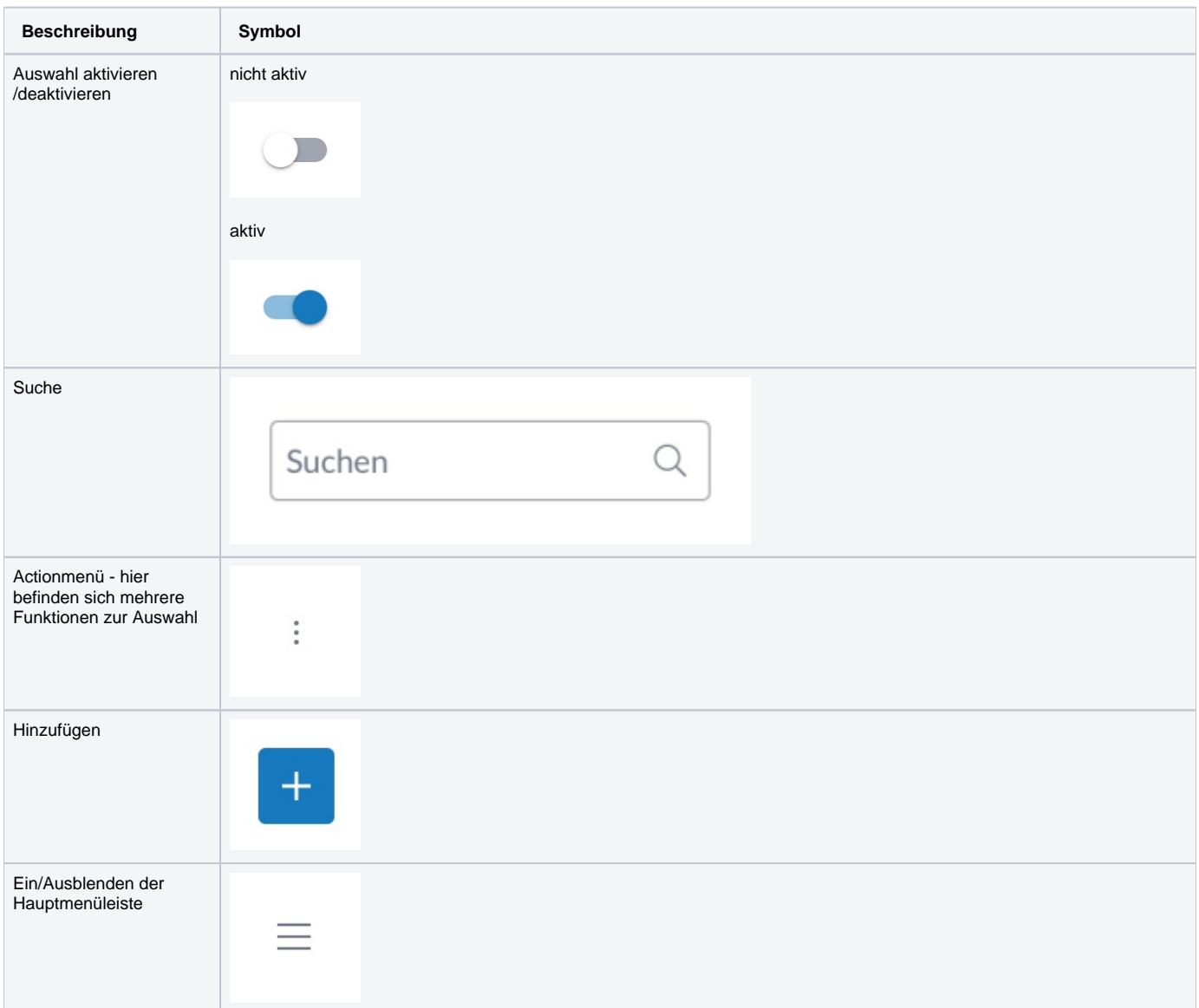

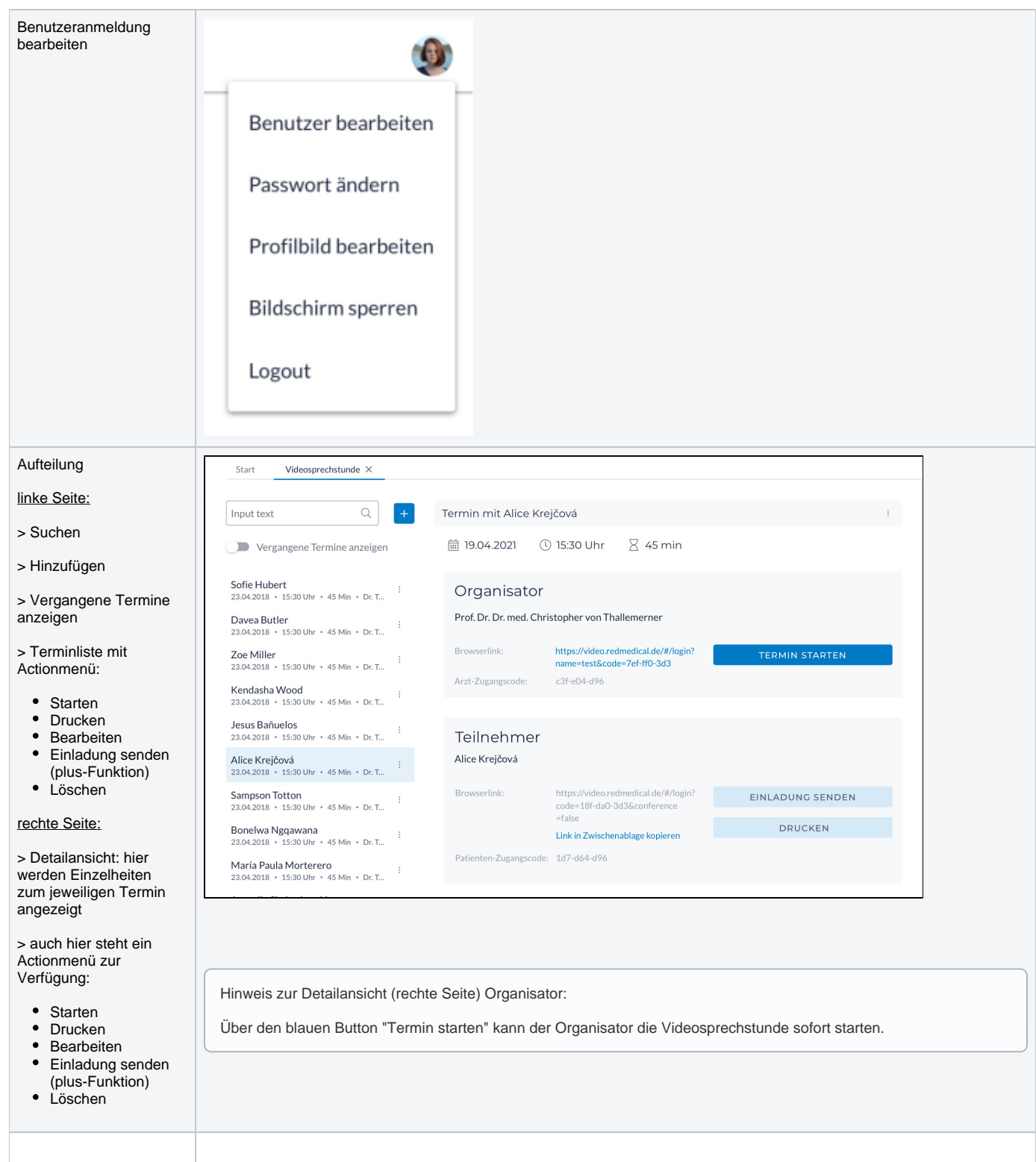